## **SUMMARY OF MODIFICATIONS FOR VERSION 4.9 LEVEL 15**

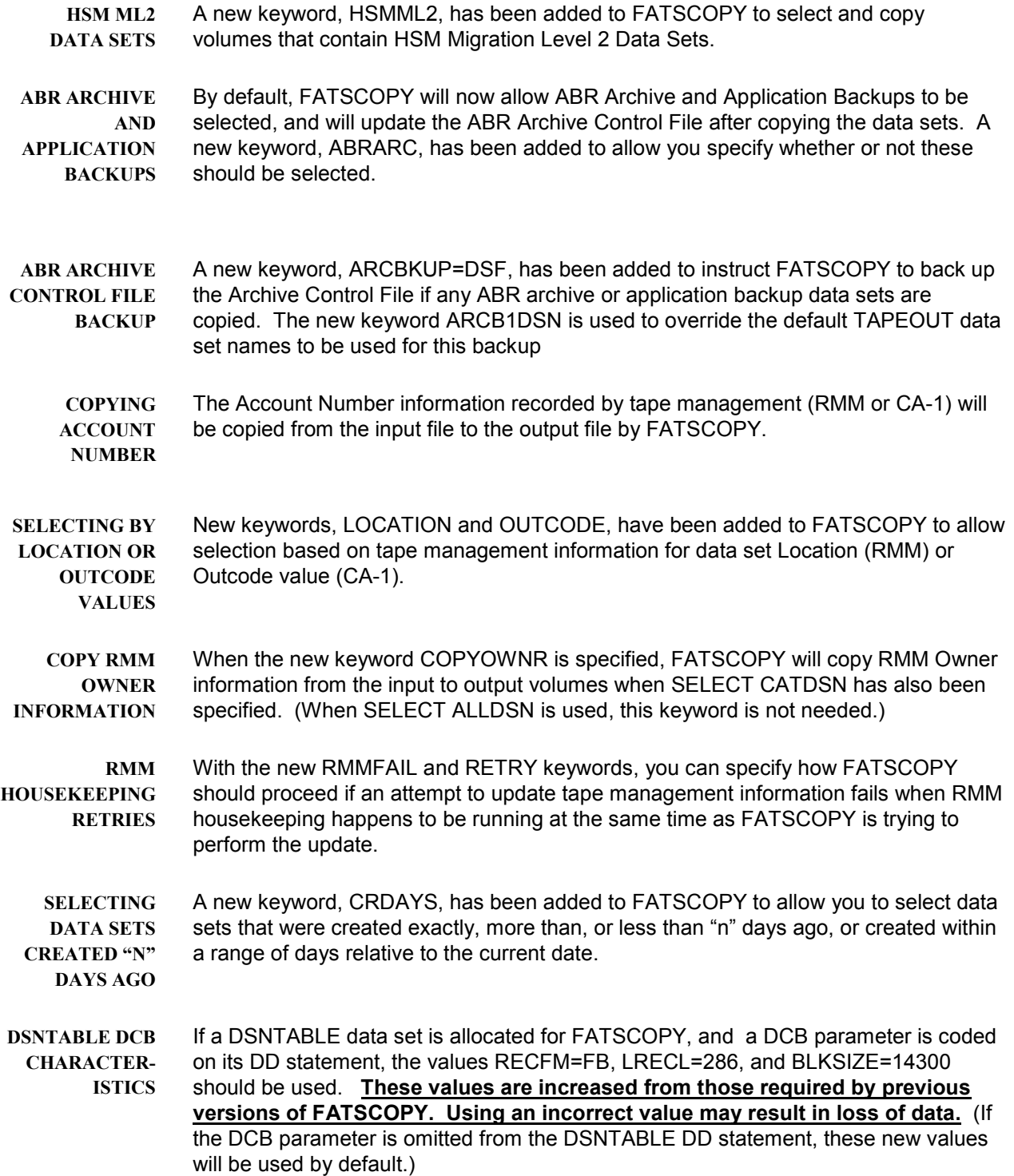